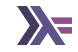

# **Applicatives**

Sanchayan Maity

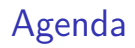

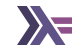

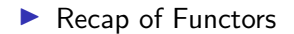

### Agenda

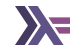

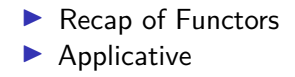

Functor<sup>12</sup>

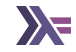

### **class** Functor f **where** fmap ::  $(a \rightarrow b) \rightarrow f a \rightarrow f b$  $(\langle \$\rangle :: a \rightarrow f b \rightarrow f a$

Functors Laws

▶ Must preserve identity

fmap  $id = id$ 

fmap  $(f \cdot g)$  == fmap f . fmap g

Functor<sup>12</sup>

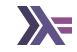

#### **class** Functor f **where** fmap ::  $(a \rightarrow b) \rightarrow f a \rightarrow f b$ (<\$) :: a -> f b -> f a

Functors Laws

▶ Must preserve identity

fmap  $id = id$ 

▶ Must preserve composition of morphism

fmap  $(f \cdot g)$  == fmap f . fmap g

<sup>1</sup>[Category Design Pattern](https://www.haskellforall.com/2012/08/the-category-design-pattern.html) <sup>2</sup>[Functor Design Pattern](https://www.haskellforall.com/2012/09/the-functor-design-pattern.html)

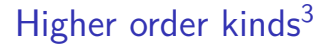

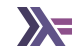

▶ For something to be a functor, it has to be a first order kind.

<sup>&</sup>lt;sup>3</sup>[Haskell's Kind System](https://diogocastro.com/blog/2018/10/17/haskells-kind-system-a-primer/)

### Applicative

**class** Functor f => Applicative (f :: TYPE -> TYPE) **where** pure  $: a \rightarrow f a$  $(\langle * \rangle)$  :: f  $(a \rightarrow b) \rightarrow f a \rightarrow f b$  $(\langle \$ ) :: Functor f => (a -> b) -> f a -> f b  $(\langle * \rangle)$  :: Applicative f => f (a -> b) -> f a -> f b fmap f  $x = pure f \iff x$ 

**Examples** 

```
pure (+1) \iff [1..3][2, 3, 4]
```

```
[(*)2), (*3)] \iff [4, 5][8,10,12,15]
```

```
("Woo", (+1)) \iff ("Hoo!", 0)("Woo Hoo!", 1)
```

```
(Sum 2, (+1)) \iff (Sum 0, 0)(Sum \{getSum = 2\}, 1)
```

```
(Product 3, (+9)) <*> (Product 2, 8)
(Product {getProduct = 6}, 17)
```

```
(,) \langle $> [1, 2] \langle *> [3, 4][(1,3), (1,4), (2,3), (2,4)]
```
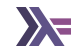

▶ Seeing Functor as unary lifting and Applicative as n-ary lifting

liftA0 :: Applicative  $f \Rightarrow (a)$  -> (f a) liftA1 :: Functor  $f \Rightarrow (a \rightarrow b)$  -> (f a -> f b) liftA2 :: Applicative  $f \Rightarrow (a \rightarrow b \rightarrow c)$  ->  $(f a \rightarrow f b \rightarrow f c)$ liftA3 :: Applicative  $f \Rightarrow (a \rightarrow b \rightarrow c \rightarrow d) \Rightarrow (f a \rightarrow f b \rightarrow f c \rightarrow f d)$  $liftA4 :: Applicative f \Rightarrow$ ..

Where  $liftA0 = pure$  and  $liftA1 = fmap$ .

# Monoidal functors

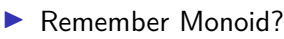

### **class** Monoid m **where** mempty :: m mappend  $:: m \rightarrow m \rightarrow m$ (\$) ::  $(a \rightarrow b) \rightarrow a \rightarrow b$  $(\langle$ \spacessites ::  $(a \rightarrow b) \Rightarrow f a \Rightarrow f b$

mappend :: f f f  $(\$)$  ::  $(a \rightarrow b) \rightarrow a \rightarrow b$  $\langle * \rangle$  :: f  $(a \to b) \to f a \to f b$ 

 $(\langle *\rangle)$ : f  $(a \rightarrow b)$   $\rightarrow$  f  $a \rightarrow f$  b

**instance** Monoid a => Applicative ((,) a) **where** pure  $x = (m \neq y, x)$  $(u, f) \leftrightarrow (v, x) = (u \text{ 'mapped' } v, f x)$ 

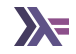

#### ▶ Applying a function to an effectful argument

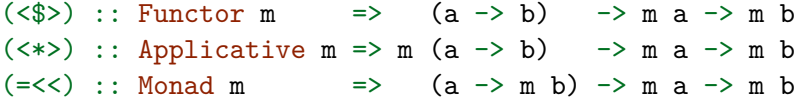

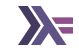

▶ No data dependency between f a and f b

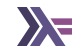

▶ No data dependency between f a and f b

▶ Result of f a can't possibly influence the behaviour of f b

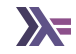

- ▶ No data dependency between f a and f b
- ▶ Result of f a can't possibly influence the behaviour of f b
- $\triangleright$  That needs something like a  $\rightarrow$  f b

### Applicative laws

*-- Identity* pure id  $\langle * \rangle$   $v = v$ 

*-- Composition* pure (.)  $\langle * \rangle$  u  $\langle * \rangle$  v  $\langle * \rangle$  w = u  $\langle * \rangle$  (v  $\langle * \rangle$  w)

```
-- Homomorphism
pure f \iff pure \ x = pure (f \ x)
```
*-- Interchange* u  $\langle * \rangle$  pure y = pure  $(\frac{1}{2}, y) \langle * \rangle$  u

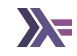

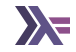

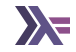

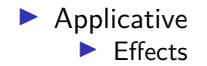

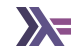

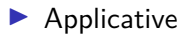

- $\blacktriangleright$  Fffects
- ▶ Batching and aggregation

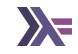

- $\blacktriangleright$  Fffects
- ▶ Batching and aggregation
- ▶ Concurrency/Independent

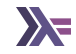

- $\blacktriangleright$  Fffects
- ▶ Batching and aggregation
- ▶ Concurrency/Independent
	- ▶ Parsing context free grammar

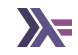

- ▶ Effects
- ▶ Batching and aggregation
- ▶ Concurrency/Independent
	- ▶ Parsing context free grammar
	- ▶ Exploring all branches of computation (see Alternative)

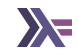

- ▶ Effects
- ▶ Batching and aggregation
- ▶ Concurrency/Independent
	- ▶ Parsing context free grammar
	- ▶ Exploring all branches of computation (see Alternative)
- ▶ Monads

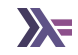

- ▶ Effects
- ▶ Batching and aggregation
- ▶ Concurrency/Independent
	- ▶ Parsing context free grammar
	- ▶ Exploring all branches of computation (see Alternative)
- ▶ Monads
	- ▶ Effects

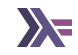

- ▶ Effects
- ▶ Batching and aggregation
- ▶ Concurrency/Independent
	- ▶ Parsing context free grammar
	- ▶ Exploring all branches of computation (see Alternative)
- ▶ Monads
	- ▶ Effects
	- ▶ Composition

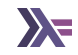

#### $\blacktriangleright$  Applicative

- ▶ Effects
- ▶ Batching and aggregation
- ▶ Concurrency/Independent
	- ▶ Parsing context free grammar
	- ▶ Exploring all branches of computation (see Alternative)
- ▶ Monads
	- ▶ Effects
	- ▶ Composition
	- ▶ Sequence/Dependent

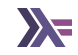

#### $\blacktriangleright$  Applicative

- ▶ Effects
- ▶ Batching and aggregation
- ▶ Concurrency/Independent
	- ▶ Parsing context free grammar
	- ▶ Exploring all branches of computation (see Alternative)
- ▶ Monads
	- ▶ Effects
	- ▶ Composition
	- ▶ Sequence/Dependent
		- ▶ Parsing context sensitive grammar

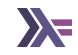

#### $\blacktriangleright$  Applicative

- ▶ Effects
- ▶ Batching and aggregation
- ▶ Concurrency/Independent
	- ▶ Parsing context free grammar
	- ▶ Exploring all branches of computation (see Alternative)
- ▶ Monads
	- ▶ Effects
	- ▶ Composition
	- ▶ Sequence/Dependent
		- ▶ Parsing context sensitive grammar
		- ▶ Branching on previous results

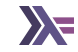

▶ Weaker than monads but thus also more common

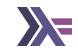

- $\triangleright$  Weaker than monads but thus also more common
- ▶ Lends itself to optimisation (See Facebook's [Haxl](https://hackage.haskell.org/package/haxl) project)
- $\blacktriangleright$  Weaker than monads but thus also more common
- ▶ Lends itself to optimisation (See Facebook's [Haxl](https://hackage.haskell.org/package/haxl) project)
- ▶ Always opt for the least powerful mechanism to get things done
- $\triangleright$  Weaker than monads but thus also more common
- ▶ Lends itself to optimisation (See Facebook's [Haxl](https://hackage.haskell.org/package/haxl) project)
- ▶ Always opt for the least powerful mechanism to get things done
- ▶ No dependency issues or branching? just use applicative

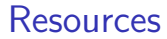

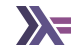

▶ [Applicative Programming with Effects](https://www.staff.city.ac.uk/~ross/papers/Applicative.html)

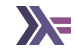

- ▶ [Applicative Programming with Effects](https://www.staff.city.ac.uk/~ross/papers/Applicative.html)
- ▶ [optparse-applicative](https://hackage.haskell.org/package/optparse-applicative)
- ▶ [Applicative Programming with Effects](https://www.staff.city.ac.uk/~ross/papers/Applicative.html)
- ▶ [optparse-applicative](https://hackage.haskell.org/package/optparse-applicative)
- ▶ [Control Applicative](https://hackage.haskell.org/package/base-4.19.1.0/docs/Control-Applicative.html)

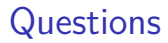

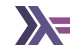

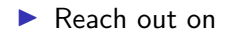

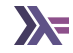

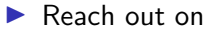

▶ Email: sanchayan@sanchayanmaity.net

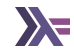

#### ▶ Reach out on

- ▶ Email: sanchayan@sanchayanmaity.net
- ▶ Mastodon: [sanchayanmaity.com](https://sanchayanmaity.com/@sanchayan)

#### ▶ Reach out on

- ▶ Email: sanchayan@sanchayanmaity.net
- ▶ Mastodon: [sanchayanmaity.com](https://sanchayanmaity.com/@sanchayan)
- ▶ Telegram: [t.me/SanchayanMaity](https://t.me/SanchayanMaity)

#### ▶ Reach out on

- ▶ Email: sanchayan@sanchayanmaity.net
- ▶ Mastodon: [sanchayanmaity.com](https://sanchayanmaity.com/@sanchayan)
- ▶ Telegram: [t.me/SanchayanMaity](https://t.me/SanchayanMaity)
- ▶ Blog: [sanchayanmaity.net](https://sanchayanmaity.net/)